# Package 'alabaster.mae'

May 8, 2024

<span id="page-0-0"></span>Title Load and Save MultiAssayExperiments

Version 1.4.0

Date 2024-01-30

License MIT + file LICENSE

Description Save MultiAssayExperiments into file artifacts, and load them back into memory. This is a more portable alternative to serialization of such objects into RDS files. Each artifact is associated with metadata for further interpretation; downstream applications can enrich this metadata with context-specific properties.

Depends MultiAssayExperiment, alabaster.base

Imports methods, alabaster.se, S4Vectors, jsonlite, rhdf5

Suggests testthat, knitr, SummarizedExperiment, BiocParallel, BiocStyle, rmarkdown

VignetteBuilder knitr

RoxygenNote 7.3.1

biocViews DataImport, DataRepresentation

git\_url https://git.bioconductor.org/packages/alabaster.mae

git\_branch RELEASE\_3\_19

git\_last\_commit 4496e39

git\_last\_commit\_date 2024-04-30

Repository Bioconductor 3.19

Date/Publication 2024-05-08

Author Aaron Lun [aut, cre]

Maintainer Aaron Lun <infinite.monkeys.with.keyboards@gmail.com>

# **Contents**

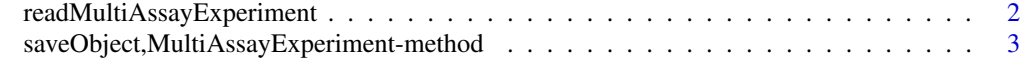

**Index** [4](#page-3-0)

```
readMultiAssayExperiment
```
*Read a MultiAssayExperiment from disk*

#### Description

Read a [MultiAssayExperiment](#page-0-0) from its on-disk representation. This is usually not directly called by users, but is instead called by dispatch in [readObject](#page-0-0).

#### Usage

```
readMultiAssayExperiment(path, metadata, ...)
```
# Arguments

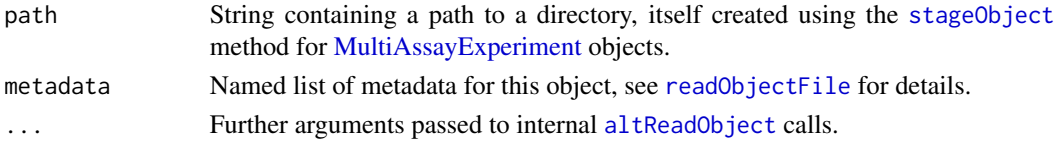

# Value

A [MultiAssayExperiment](#page-0-0) object.

#### Author(s)

Aaron Lun

#### Examples

```
library(SummarizedExperiment)
```

```
# Mocking up an MAE
mat <- matrix(rnorm(1000), ncol=10)
colnames(mat) <- letters[1:10]
rownames(mat) <- sprintf("GENE_%i", seq_len(nrow(mat)))
se <- SummarizedExperiment(list(counts=mat))
```

```
library(MultiAssayExperiment)
mae <- MultiAssayExperiment(list(gene=se))
```

```
# Staging it:
tmp <- tempfile()
dir.create(tmp)
info <- stageObject(mae, tmp, "dataset")
```

```
# Loading it back in:
loadMultiAssayExperiment(info, tmp)
```
<span id="page-2-0"></span>saveObject,MultiAssayExperiment-method *Save a MultiAssayExperiment*

#### Description

Save a [MultiAssayExperiment](#page-0-0) to its on-disk representation.

# Usage

## S4 method for signature 'MultiAssayExperiment' saveObject(x, path, ...)

# Arguments

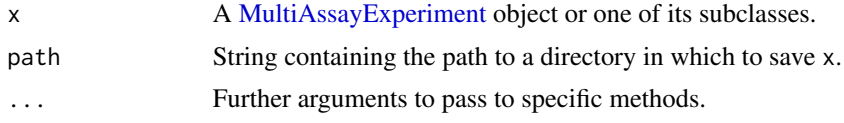

# Value

The contents of x are saved into a path, and NULL is invisibly returned.

#### Author(s)

Aaron Lun

#### Examples

```
# Mocking up an MAE
mat <- matrix(rnorm(1000), ncol=10)
colnames(mat) <- letters[1:10]
rownames(mat) <- sprintf("GENE_%i", seq_len(nrow(mat)))
library(SummarizedExperiment)
se <- SummarizedExperiment(list(counts=mat))
library(MultiAssayExperiment)
mae <- MultiAssayExperiment(list(gene=se))
# Saving it:
tmp <- tempfile()
```
saveObject(mae, tmp)

# <span id="page-3-0"></span>Index

```
altReadObject, 2
loadMultiAssayExperiment
        (readMultiAssayExperiment), 2
MultiAssayExperiment, 2, 3
readMultiAssayExperiment, 2
readObject, 2
readObjectFile, 2
saveObject,MultiAssayExperiment-method,
        3
stageObject, 2
stageObject,MultiAssayExperiment-method
        (saveObject,MultiAssayExperiment-method),
        3
```